# **JPEG Compression/Decompression using SystemC**

**EE8205: Embedded Computer Systems http://www.ecb.torontomu.ca/~courses/ee8205/**

**Dr. Gul N. Khan http://www.ecb.torontomu.ca/~gnkhan Electrical and Computer Engineering Toronto Metropolitan University** 

#### **Overview**

- ❑ Introduction to JPEG Coding and Decoding
- ❑ Hardware-Software Partitioning
- ❑ FDCT and IDCT HW module for 8 x 8 Block
- ❑ JPEG Implementation

**Introductory Articles on JPEG Compression and SystemC tutorial documents available at the course webpage. Digital Image Processing by Gonzolez and Wood Chapter 6**

# **JPEG-based Encoding**

Four Stages of JPEG Compression

- Preprocessing and dividing an image into 8 x 8 blocks Level-shift, for 8-bit gray scale images, subtract 128 from each pixel i.e.  $pixel[i] = pixel[i] - 128$ ;
- DCT, Discrete Cosine Transform of 8 x 8 image blocks.
- Quantization
- ZigZag
- Entropy Encoding either of:
	- Huffman coding
	- Variable Length Coding

# **JPEG Encoding and Decoding**

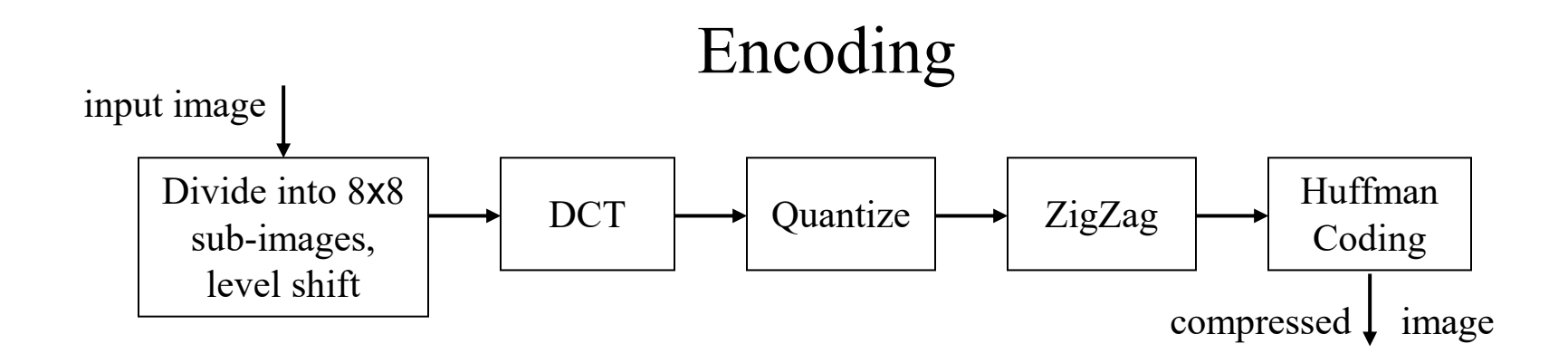

Decoding

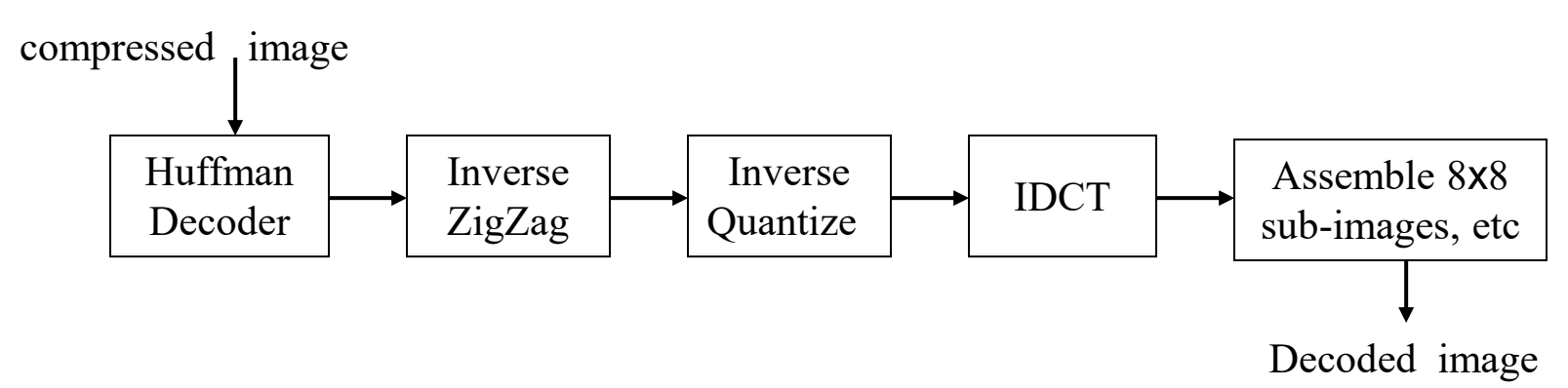

# **DCT: Discrete Cosine Transform**

#### Mathematical definitions of 8 x 8 DCT and 8 x 8 IDCT respectively.

$$
F(u,v) = \frac{1}{4}C(u) C(v) \left[ \sum_{x=0}^{7} \sum_{y=0}^{7} f(x,y) * cos((2x+1)u\pi)/16 * cos((2y+1)v\pi/16) \right]
$$
  
\n
$$
f(x,y) = \frac{1}{4} \left[ \sum_{u=0}^{7} \sum_{v=0}^{7} C(u) C(v)F(u,v) * cos((2x+1)u\pi)/16 * cos((2y+1)v\pi/16) \right]
$$
  
\nwhere  $C(u)$ ,  $C(v) = 1/\sqrt{2}$  for  $u,v = 0$   
\n $C(u)$ ,  $C(v) = 1$  otherwise

 $F(u, v)$  is the Discrete Cosine Transform of 8 x 8 block *f*(*x*,*y*) is the Inverse Discrete Cosine Transform

# **Why DCT instead of DFT**

DCT is similar to DFT with many advantages

- DCT coefficients are purely real
- Near-optimal for energy compaction
- DCT computation is efficient due to faster algorithms
- Hardware solutions available that do not need multipliers

DCT is extensively used in image compression standards including, JPEG, MPEG-1, MPEG-2, MPEG-4, etc.

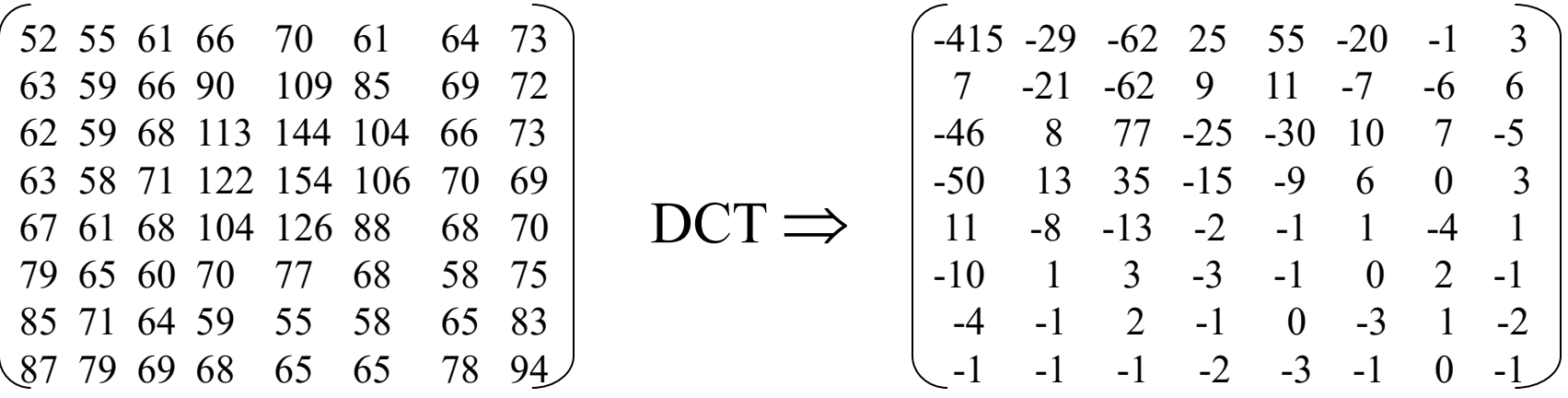

# **Quantization**

The 8x8 block of DCT transformed values is divided by a quantization value for each block entry.

 $F_{\text{quantized}}(u,v) = F(u,v) /$  Quantization\_Table(x,y)

Quantization table :

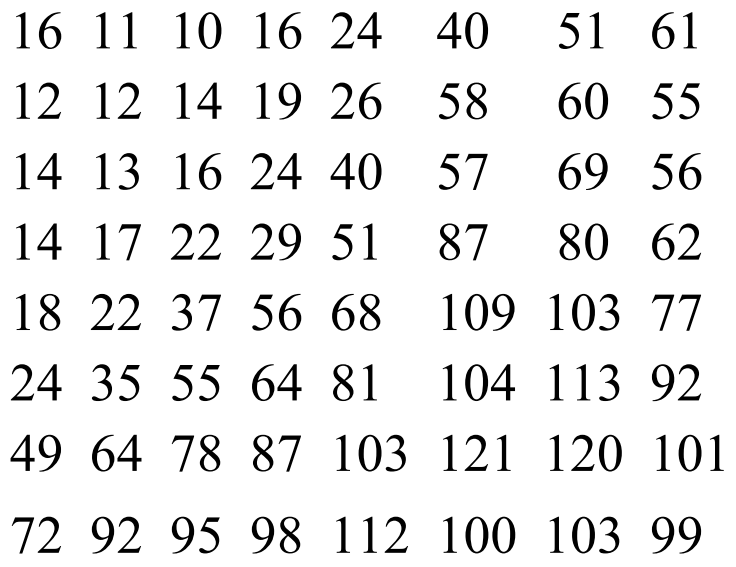

**Zig-Zag**

It takes the quantized 8x8 block and orders it in a 'Zig-Zag' sequence, resulting in a 1-D array of 64 entries,

- This process place low-frequency coefficients (larger values) before the high-frequency ones (nearly zero).
- One can ignore any continuous zeros at the end of block
- Insert a (EOB) at the end of each 8x8 block encoding.

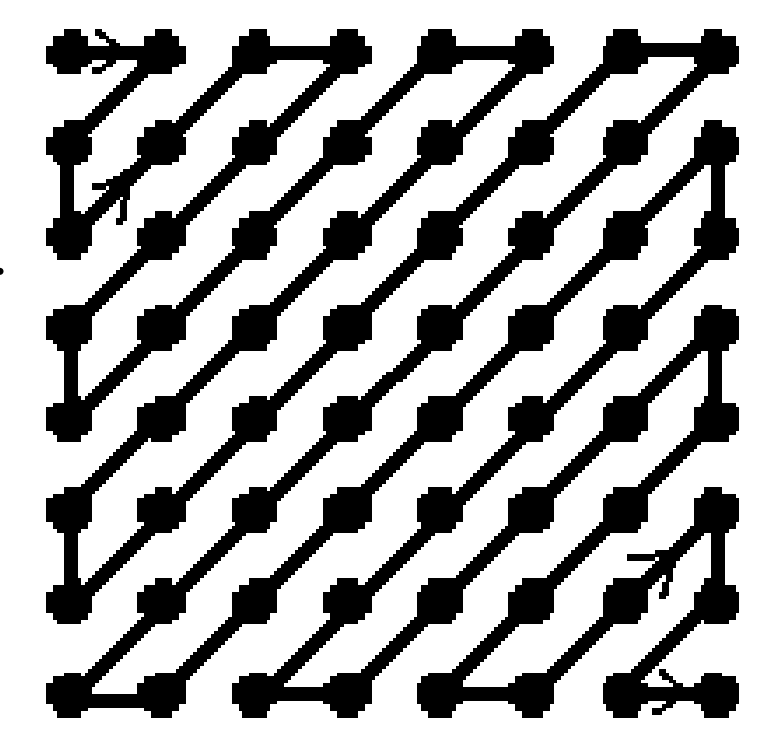

# **Quantization and ZigZag**

$$
\begin{bmatrix}\n-415 & -29 & -62 & 25 & 55 & -20 & -1 & 3 \\
7 & -21 & -62 & 9 & 11 & -7 & -6 & 6 \\
-46 & 8 & 77 & -25 & -30 & 10 & 7 & -5 \\
-50 & 13 & 35 & -15 & -9 & 6 & 0 & 3 \\
11 & -8 & -13 & -2 & -1 & 1 & -4 & 1 \\
-10 & 1 & 3 & -3 & -1 & 0 & 2 & -1 \\
-4 & -1 & 2 & -1 & 0 & -3 & 1 & -2 \\
-1 & -1 & -1 & -2 & -3 & -1 & 0 & -1\n\end{bmatrix}
$$
\n
$$
\begin{bmatrix}\n16 & 11 & 10 & 16 & 24 & 40 & 51 & 61 \\
12 & 12 & 14 & 19 & 26 & 58 & 60 & 55 \\
14 & 13 & 16 & 24 & 40 & 57 & 69 & 56 \\
18 & 22 & 37 & 56 & 68 & 109 & 103 & 77 \\
49 & 49 & 64 & 78 & 87 & 103 & 121 & 120 & 101 \\
40 & 4 & 78 & 87 & 103 & 121 & 120 & 101 \\
-1 & -1 & -1 & -2 & -3 & -1 & 0 & -1\n\end{bmatrix}
$$
\n
$$
\begin{bmatrix}\n-26 & -3 & -6 & 2 & 2 & 0 & 0 & 0 \\
1 & -2 & -4 & 0 & 0 & 0 & 0 & 0 \\
-4 & 1 & 2 & -1 & 0 & 0 & 0 & 0 \\
1 & 0 & 0 & 0 & 0 & 0 & 0 & 0 \\
0 & 0 & 0 & 0 & 0 & 0 & 0 & 0 \\
0 & 0 & 0 & 0 & 0 & 0 & 0 & 0 \\
0 & 0 & 0 & 0 & 0 & 0 & 0 & 0 \\
0 & 0 & 0 & 0 & 0 & 0 & 0 & 0 \\
0 & 0 & 0 & 0 & 0 & 0 & 0 & 0 \\
0 & 0 & 0 & 0 & 0 & 0 & 0 & 0 \\
0 & 0 & 0 & 0 & 0 & 0 & 0 & 0\n\end{bmatrix}
$$
\n
$$
\begin{bmatrix}\
$$

# **FDCT SC\_Module**

```
struct fdct : sc_module {
  sc out<double> out64[8][8]; // the dc transformed 8x8 block
  sc in<double> fcosine[8][8]; // cosine table input
  sc in<FILE *> sc input; // input file pointer port
  sc in<br/>bool> clk; // clock signal
  char input data[8][8]; // the data read from the input file
  void read data( void ); // read the 8x8 block
  void calculate dct( void ); // perform dc transform
  // define fdct as a constructor
  SC CTOR( fdct) {
  // read data method sensitive to +ve & calculate dct sensitive to
  // -ve clock edge, entire read and dct will take one clock cycle
       SC METHOD( read data ); // define read data as a method
       dont initialize();
       sensitive << clk.pos;
       SC METHOD( calculate dct );
       dont initialize();
       sensitive << clk.neg;
  }
```

```
};
```
## **DCT Module**

```
#include "fdct.h"
void fdct :: calculate dct( void ) {
unsigned char u, v, x, y;
double temp;
  for (u = 0; u < 8; u++) // do forward discrete cosine transform
    for (v = 0; v < 8; v++) { temp = 0.0;for (x = 0; x < 8; x++)for (y = 0; y < 8; y++)temp += input data[x][y] * fcosine[x][u].read() *fcosine[y][v].read();
       if ((u == 0) && (v = 0)) temp /= 8.0;
       else if ((u == 0) & & (v != 0)) || ((u != 0) & & (v == 0)))temp /= (4.0*sqrt(2.0)); else temp /= 4.0;out64[u][v].write(temp);
} }
void fdct :: read_data( void ) { // read the 8*8 block 
  fread(input data, 1, 64, sc input.read());
  // shift from range [0, 2^8 - 1] to [2^8(8-1), 2^8(8-1) - 1]for (unsigned char uv = 0; uv < 64; uv++)
       input data[uv/8][uv%8] - (char) (pow(2,8-1));
```
**}**

## **DCT Module Structures**

```
#define PI 3.1415926535897932384626433832795 // the value of PI
unsigned char quant[8][8] = // quantization table
       {{16,11,10,16,24,40,51,61},
        {12,12,14,19,26,58,60,55},
        {14,13,16,24,40,57,69,56},
        {14,17,22,29,51,87,80,62},
        {18,22,37,56,68,109,103,77},
        {24,35,55,64,81,104,113,92},
        {49,64,78,87,103,121,120,101},
        {72,92,95,98,112,100,103,99}};
unsigned char zigzag tbl[64]= // zigzag table
       0,1,5,6,14,15,27,28,
       2,4,7,13,16,26,29,42,
       3,8,12,17,25,30,41,43,
       9,11,18,24,31,40,44,53,
       10,19,23,32,39,45,52,54,
       20,22,33,38,46,51,55,60,
       21,34,37,47,50,56,59,61,
       35,36,48,49,57,58,62,63};
signed char MARKER = 127; // end of block marker
```
#### **Functions: Read File Header**

#define rnd(x)  $((x) \ge 0)$ ?((signed char)((signed char)((x)+1.5)-1)):((signed char)((signed char)( $(x) -1.5$ )+1))) #define rnd2(x) (((x)>=0)?((short int)((short int)((x)+1.5)-1)):((short int)((short int)( $(x) -1.5$ )+1)))

// read the header of the bitmap and write it to the output file

```
void write_read_header(FILE *in, FILE *out) {
  unsigned char temp[60]; // temporary array of 60 characters,
          // which is enough for the bitmap header: 54 bytes
  printf("\nInput Header read and written to the output file");
  fread(temp, 1, 54, in); // read 54 bytes and store them in temp
  fwrite(temp, 1, 54, out); // write 54 bytes to the output file
  printf("......Done\n");
  printf("Image is a %d bit Image. Press Enter to Continue\n>", 
  temp[28]);
  getchar();
```
**}**

## **Functions: Cosine-table**

```
// make the cosine table
void make cosine tbl(double cosine[8][8]);
void make_cosine_tbl(double cosine[8][8]) {
  printf("Creating the cosine table to be used in FDCT and 
  IDCT");
  // calculate the cosine table as defined in the formula
  for (unsigned char i = 0; i < 8; i++)for (unsigned char j = 0; j < 8; j++)cosine[i][j] = cos((((2 * i) + 1) *j*PI)/16);
  printf("......Done\n");
}
```
# **Functions: ZigZag**

#### **// zigzag the quantized input data**

```
void zigzag_quant(double data[8][8], FILE *output) {
  signed char to write[8][8];
```

```
 // this is the rounded values, to be written to the file
char last non zero value = 0; // index to last non-zero in a block
// zigzag data array & copy it to to write, round the values
 // and find out the index to the last non-zero value in a block
for (unsigned char i = 0; i < 64; i++) {
 to write[zigzag_tbl[i]/8][zigzag_tbl[i]%8] =
     rnd(data[i/8][i§8] / quart[i/8][i§8]);
     if (to write[i/8][i%8] != 0) last non zero value = i;
 }
// write all values in the block including the last non-zero value
for (unsigned char i = 0; i \le last non zero value; i++)
    fwrite(&to write[i/8][i%8], sizeof(signed char), 1, output);
       // write the end of block marker
fwrite(&MARKER, sizeof(signed char), 1, output);
```
**}**

## **Functions: Main**

```
#include "systemc.h"
#include "functions.h"
#include "fdct.h"
#include "idct.h"
#define NS *1e-9 // constant for clock signal is in nanoseconds
int sc main(int argc, char *argv[]) {
  char choice;
  sc signal<FILE *> sc input; // input file pointer signal
  sc signal<FILE *> sc output; // output file pointer signal
  sc signal<double> dct data[8][8]; // signal to the dc transformed
  sc signal<double> cosine tbl[8][8]; // signal for cos-table values
  sc signal<bool> clk1, clk2; // clock signal for FDCT and IDCT
  FILE *input, *output; // input and output file pointers
  double cosine[8][8]; // cosine table
  double data[8][8]; // data read from signals to be zigzagged
  if (argc == 4) {
     if (!(input = fopen(argv[1], "rb"))) // some error occurred while trying to open the input file
     printf("\nSystemC JPEG-LAB:\nCannot Open File '%s'\n",argv[1]),
ext(1);
```
#### **Functions - Main**

```
write read header(input, output);
             // write the header read from the input file
make cosine tbl(cosine); // make the cosine table
// copy cosine and quantization tables onto corresponding signals
for (unsigned char i = 0; i < 8; i++)
     for (unsigned char j = 0; j < 8; j++)cosine tbl[i][j].write(cosine[i][j]);
```

```
fdct FDCT("fdct"); // call the forward discrete transform module
// bind the ports
for (unsigned char i = 0; i < 8; i++)
     for (unsigned char j = 0; j < 8; j++) {
        FDCT.out64[i][j](dct data[i][j]);
        FDCT.fcosine[i][j](cosine tbl[i][j]);
     }
FDCT.clk(clk1);
FDCT.sc_input(sc_input);
```
#### **Functions: Main** cont.

```
// we must use two different clocks. That will make sure that when
// we want to compress, we only compress and don't decompress it
  sc start(SC ZERO TIME); \frac{1}{1} initialize the clock
  if ((choice == 'c') || (choice == 'C')) \{\n/ for compression
       while (!(feof(input))) { // create the FDCT clock signal
          clk1.write(1); // convert the clock to high
         sc start(10, SC NS); // cycle high for 10 nanoseconds
          clk1.write(0); // start the clock as low
         sc start(10, SC_NS); //cycle low for 10 nanoseconds
               // read all the signals into the data variable
                // to use these values in a software block
           for (unsigned char i = 0; i < 8; i++)for (unsigned char j = 0; j < 8; j++)data[i][j] = dct data[i][j].read();
         zigzag quant(data, output);
               // zigzag and quantize the read data
       }
 }
}
```